## Photoshop 2021 (Version 22.0.1) Activator [Win/Mac] 2023

Installing Adobe Photoshop is relatively easy and can be done in a few simple steps. First, go to Adobe's website and select the version of Photoshop that you want to install. Once you have the download, open the file and follow the on-screen instructions. Once the installation is complete, you need to crack Adobe Photoshop. To do this, you need to download a crack for the version of Photoshop you want to use. Once you have the crack, open the file and follow the instructions to apply the crack. After the crack is applied, you can start using Adobe Photoshop. Be sure to back up your files since cracking software can be risky. With these simple steps, you can install and crack Adobe Photoshop.

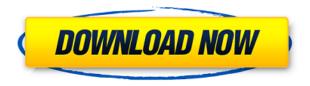

**ABOVE:** Touchmaster mode for the Pencil, which is essentially a shortcut for the button press that adds an item to a selection or to create a selection. **BELOW:** Paint mode, which automatically changes to the tint brush when a color is selected. INSERT: A change in brush behavior allows the starting point of the paint tool to be just below the center of the touch surface, instead of where the user's finger would be. And one of the most pronounced changes, again, to how the iPad Pro handles such applications, is how it renders the desktop browser and search tool. You will see additional editing tools in the bottom corners of your work area. Not just additional tools like Brushes, but "Artistic Effects" and "Filters." In addition, you have tools like Auto Fix and Favorites. Photoshop CC for large screens, you can customize support for resolution changes. Gallery enhancements include the ability to install other software plugins on the website without having to use a web browser, like Google Calendar, Hootsuite, or a social network. Lightroom has a gallery where you can upload images from the desktop version directly (Adobe). Finally, Adobe has fixed the app icon so that disk usage is represented with a disk in front of the app's name. ABOVE: The Hue/Saturation adjustment (top) is enabled (lower). BELOW: In this image we didn't use a color matte, so the Hue/Saturation adjustment was the only adjustment selected. The subject is a running water in a forested area in the Adirondacks, New York (the image is cropped from a full size photo, where it appeared in the desktop Adobe collaboration tool, Merge to HDR).

## Photoshop 2021 (Version 22.0.1)With Keygen {{ finaL version }} 2022

Adobe Photoshop is no doubt one of the greatest tools for graphic designers and digital enthusiasts.

It is a fully featured and powerful image editing tool that allows the user to undertake image editing tasks in all areas. Adobe Photoshop is a comprehensive professional image editing software. With this tool you can perform a number of image editing functions including the ability to create new designs (drawing, painting, photography), manage images, modify images, and finish images. Adobe Photoshop is a professional tool which supports many features such as image editing, photo retouching, drawing, compositing, masking, cloning, warping, special effects, as well as output. Photoshop is considered as one of the best graphics editing software in the world. It is a well-known fact that choosing a huge software is an expensive process. With Adobe Photoshop, the features can make graphic design a walk in the park. All you have to do is follow this article and you will be able to get the best photoshop software. Photoshop is the poster child for the imaging and graphic creation software industry. Adobe Photoshop CS5 can help you create stunning photos and is used by professionals to create stunning images. With Photoshop, you can create, edit, and work with high-quality digital imagery such as photos, paintings, and other graphic elements. Come join us as we explore using the Adobe Photoshop photo retouching and photo painting tools to add creative effects to photos below. There are many components that go into mastering the art of photo retouching. One of the most important is knowing how to use the basic photo editing tools that are common to all photo editing software. There are many different types of photo editing software and computer photo editing programs. From photo editing and photo retouching, to free photo editing software, online photo editing, as well as photo editing free software, Photoshop, Adobe Lightroom, Adobe Bridge, Lightroom, and many other photo editing software are available. e3d0a04c9c

## Photoshop 2021 (Version 22.0.1)Cracked Crack For Mac and Windows {{ Hot! }} 2022

Adobe Sensei is a web-native AI engine that applies deep-learning and machine-learning technologies to object recognition for on-device image editing. With AI-powered object recognition, one click of a button will transform any static image into an interactive mesh, so a photo of a flower becomes a feature-tastic flower photo with cute 3D artwork (Opens in a new window For creating content offline for the web, the final in-browser render can be exported from Photoshop for Android to be shared to a device for editing. Share For Review is available for anyone to download, but shipping will be limited until 2021 as some of the components are being finalized. Overall, new release features are available to download now on the official Photoshop website. Partners can also download and test drive the new features for free as part of the early access program, and users can start using the new features in the upcoming Adobe Creative Cloud release of Photoshop. The latest version of Photoshop has been designed to function with most of the workflows currently used by creative professionals. The app that has been seamlessly integrated with the Mac and Windows OS now allows users who use the canvas to edit on a variety of devices or different operating systems, and it provides an expression of creativity through exclusive features:

- **Portable:** The new file format, Adobe Layer Stream, allows you to load and edit a file with different applications, such as Lightroom or AVID Media Composer. The beauty and ease of editing on canvas is supported by the new shared memory editing: if you edit on the canvas, your latest editing changes will be instantly available across your computer.
- **Collaborate:** By using the new Adobe Share for Review feature, you can easily collaborate with colleagues on the fly, without leaving Photoshop.
- **Customizable:** Personalize your workspace with the new context-sensitive commands. You can add your most frequently used color palettes, panels and preferences just by dragging and dropping.
- **Easier navigation:** The new interface for Creative Cloud mobile apps takes full advantage of iPhone 7 and iPhone 7 Plus and adds support for the dark mode in iOS.

photoshop cs2 download for mobile adobe photoshop cs2 manual pdf download download keygen photoshop cs2 paradox photoshop cs2 download deutsch photoshop cs2 handbuch pdf download photoshop cs2 download heise handbuch photoshop cs2 download photoshop cs2 mac os download adobe photoshop cs2 official download photoshop cs2 kostenlos download ohne anmeldung

"Photoshop is becoming a consumer-facing product, and we're excited to see its features and capabilities migrate from the desktop to the web, mobile, and beyond," said Jeff Smith, senior vice president of product management at Adobe. "We are also excited to continue to support the creative communities that make photography and design their work through both our desktop and cloud-based platforms." Hold a double-click on any image (after picture's been opened) and choose 'Image > Mode'. You will see a menu box. Choose the 'Sketching' option from the menu and in the next dialog box you will see the tools to sketch your picture. To sketch black and white you will have to choose the 'No Color' option. To sketch in color, go back to the menu and select the 'Color' option from the top menu. To draw a sketch in any color, click on Color Picker tool and select any color

from the palette window. If you want to change the sketch color, go to Edit > Define Shape > Limit shape, select the rectangle or line tool and make a rectangle or a line on the canvas as you want. Select the sketch and make sure that the sketch color is the same as what you have chosen. Now start sketching on the new shape. To erase the sketch, select the eraser tool and erase the shape using one of the guides. Let's look at how to create a 3D model sketch. Find an image that you need to create a sketch. Open the image and bring it to the foreground of your image window. Select the Rectangle or Ellipse tool. Type a size of any shape or you can draw a rectangular or round shape. Press Alt and click anywhere on the canvas to define the anchor point. Let's sketch the shape.

You can easily crop images to fit any dimensions. And, while you zoom into images, you can do it 2x using Parallax Scrolling. Photoshop has a built-in workflow for image creation on the fly. This helps you choose the best image size and projection, then use a variety of adjustments and effects to make the desired photo. Armed with these tools, you can convert one file into many different file types, manipulate and clarify images. Adobe's flagship Photoshop has a new App service counterpart that enables you to use Photoshop CC on your Mac or Windows computer via the web. Anyone can now access, make changes and run Photoshop CC on his mobile device. Photoshop CC is also available as a single app subscription - or as subscriptions bundled with Lightroom CC, InDesign CC, or a suite of related software. Version 2023 brings a new hand-drawn feature called Perspective Sketch. This tool allows users to draw any subject in a sketching style and apply it to an image. Another new feature is Radial Filter. The radial filter tool continues Photoshop's heritage, giving users more creative control over an image's appearance, as many layers can be added on top of each other and used for different effects. The new Cloud-based version of Photoshop lets users access their Photoshop content from anywhere in the world without the need to download the software. Also, it connects all the workstations and mobile devices to a scalable network that hosts the software and information. The integration of cloud technologies in Photoshop offers users collaboration and it's a time saver for editing tasks and sharing and accessing the content and other assets to share, access or collaborate as if all the work is done at one location.

https://soundcloud.com/naejureggang1978/bibleworks-9-espanol-descargar
https://soundcloud.com/georgiy3v9k/torrent-download-autocad-electrical-2019-free-download
https://soundcloud.com/ilyakpa8/super-princess-bitch-full-game
https://soundcloud.com/juricabujara1/con-flag-remover-xbox-360-download
https://soundcloud.com/maksim0lrpavlov/taringa-mp8-programa-mantenimiento-preventivo
https://soundcloud.com/artemc30n/gmail-hacker-pro-290-crack
https://soundcloud.com/aseraaddit/soal-dan-jawaban-seni-budaya-sma-kelas-xi-semester-1
https://soundcloud.com/ibraevopel9/free-download-textbook-of-pharmacognosy-by-c-k-kokate
https://soundcloud.com/plotinweepol1977/hot-style-midi-lagu-dangdut-yamaha-psr-3000-free
https://soundcloud.com/dykaceri1980/driver-usb-tv-stick-advance-atv-690fm
https://soundcloud.com/skypimanga1979/ultraseps-v2-crack-serial-key
https://soundcloud.com/codudobderp1974/buku-metodologi-penelitian-kualitatif-lexy-j-moleong
https://soundcloud.com/defgdjzajakul/vmware-esxi-55-license-key-14
https://soundcloud.com/inalbopo1976/mmpi-2-panda-di-paolo-pancheri-e-dario-de-fidio-free

Adobe is a global company with offices in over 100 countries. The company is rapidly growing and the need for people is huge. Adobe offers you a power packed consultancy services, wherein talented entrepreneurs are a part of the team exploring new product lines and going as far away as inventing completely new products. The Photography department is a big part of this organization and it has

over 40 years' of experience in the photo editing world, presenting an immense knowledge and experience base. Photographers are becoming more and more creative and pushing the boundaries of photo editing, increasing their demand for robust, powerful graphic designing software and filters. It's no longer just the elite few who can edit a photo. Millions of everyday people are now pushing their creativity to a brand new level, using the very same software as those professional photographers. Adobe remains the most powerful tool for photo editing and creative enthusiasts of all kinds. And thankfully, with the variety of Digital Photo Professional, it's easy to access what you need and learn the skills to go pro. Digital Photo Professional is the easy to use photo editing software for all users from amateur to professional. It is a complete photo editing software package that includes image retouching features, image transformation filters and frame borders. It is designed with user-friendly tools to allow you to work quicker and better. It is loaded with tools for professional photographers and graphic designers. With a smart automatic and color correction tool, you can have an instant print quality photo. It is easy to use with no need of learning curve.

On Windows and macOS, it's the world's most popular graphic design app. With the help of the different filters and adjustments viewable on your monitor, you can bring out the best in any photos. It's the world's most powerful and versatile. All of the tools that are essential to professional design now come in your hands, wherever you are. Whether that's at home, away, or working offline with a simple Wi-Fi connection, the Adobe Creative Cloud can help you get great results faster and smarter. Relax in front of your monitor with a cup of coffee, then explore how you can use such powerful tools to design something truly unique. As you create unique images, you'll also gather inspiration. But the real satisfaction comes from watching others, whether in real life or through the Internet, worship and use your tutorials of the images you create. Explore new possibilities, and practice your skills. Adobe Photoshop elements is Adobe's product designed for those who don't necessarily want to spend a lot of money on the desktop version of Photoshop. It is similar to photoshop but with no subscription to Adobe Creative Cloud plan. When you create a new file, the software automatically sets your image preferences: this lets you save a file in a default format and still quickly open it later in a different format. This is extremely useful... Adobe Kuler gives designers, illustrators and other users the opportunity to create and save color schemes with one click, personalize their favorite ones, access those schemes on the web and much more. The app includes several important features for designers and artists, such as the ability to save and share color schemes, the ability to preview and search colors from a collection, create their own collections, and to download selected colors and patterns.